# **Demande de rendez-vous**

# Intégration iFrame du portail à votre site web

**À l'attention du responsable du site web de l'établissement de soins**

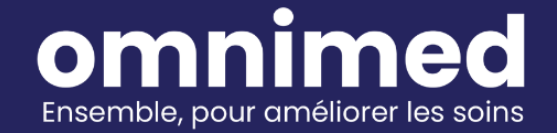

# **À propos du iFrame**

L'élément HTML <iframe> représente un contexte de navigation imbriqué qui permet d'obtenir une page HTML intégrée dans la page courante.

Lien de référence : <https://developer.mozilla.org/fr/docs/Web/HTML/Element/iframe>

#### **Utilité dans le contexte de la demande de rendez-vous**

- 1. Afficher la demande de rendez-vous dans la **langue sélectionnée** à même le site web de la clinique.
- 2. **Conserver l'URL de votre site web** pour permettre à vos patients de rester sur votre site web pour compléter la demande de rendez-vous, sans être redirigé sur un autre site.

### **Intégrer la demande de rendez-vous à votre site web en iFrame**

#### **Mettre à jour votre site web**

- Votre webmestre doit ajouter à votre site web une page ou bien un script qui affiche le iFrame lorsque vous êtes prêts à offrir la demande de rendez-vous.
- Exemple simple : <https://stackblitz.com/edit/iframe-9wgbna?file=index.html>

#### **Les paramètres supportés pour la demande de rendez-vous**

**Embedded (optionnel)**

Paramètre : embedded=true / embedded=1

Exemples :

- Affichage régulier **avec entête et hyperlien** vers le site de la clinique (voir image ci-dessous à gauche): [https://patient.omnimed.com/portal/nomdevotreclinique/appointment-request](https://patient.omnimed.com/portal/omnimed/appointment-request?embedded=true)
- Affichage en iFrame (**sans entête ni lien vers votre site web**) : [https://patient.omnimed.com/portal/nomdevotreclinique/appointment-request](https://patient.omnimed.com/portal/omnimed/appointment-request?embedded=true)**?emb [edded=true](https://patient.omnimed.com/portal/omnimed/appointment-request?embedded=true)**

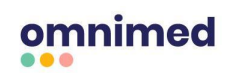

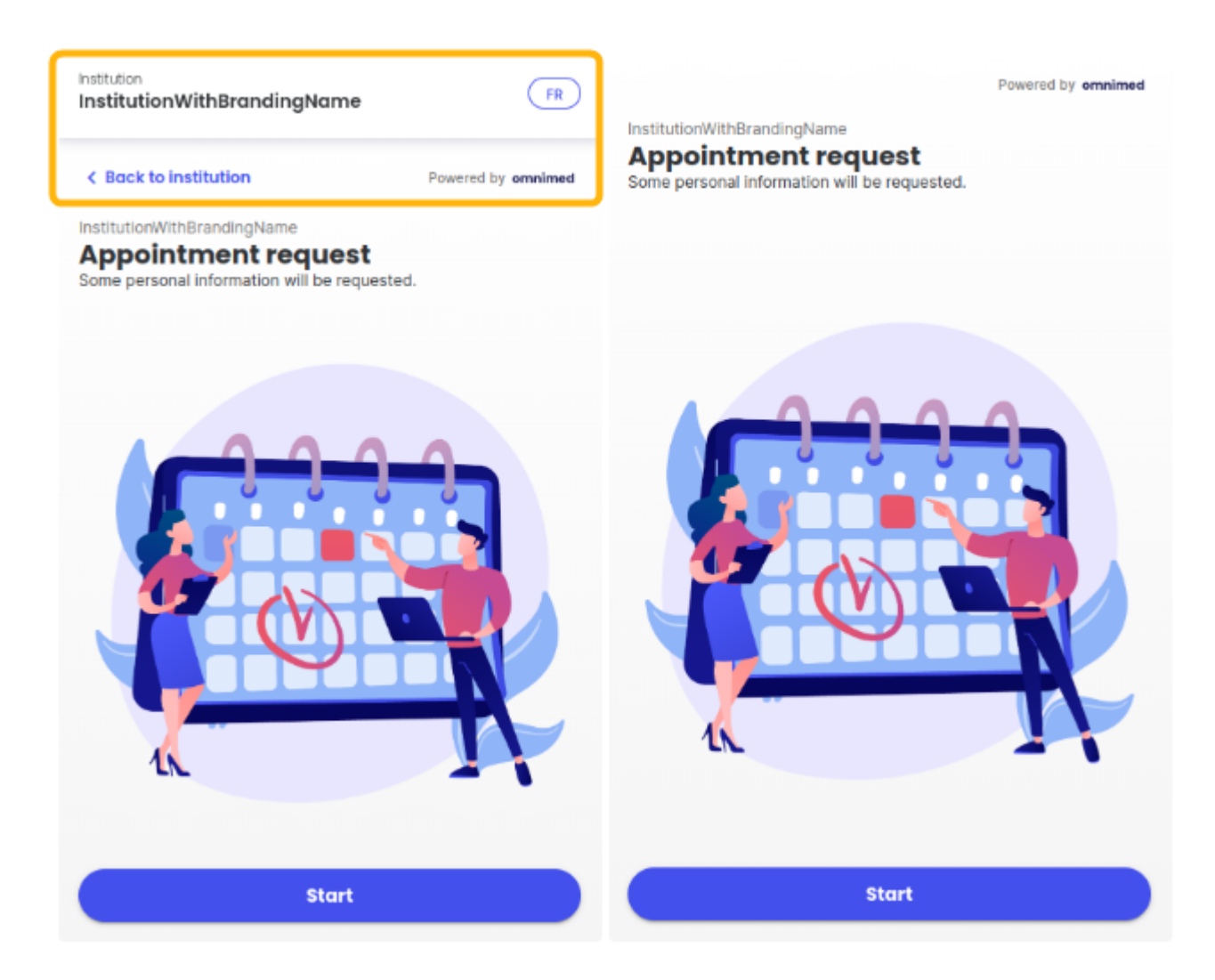

## **Language (optionnel)**

#### Paramètre : language=fr / language=en

Exemples :

- Affichage de la langue de préférence du navigateur ou la dernière sélection manuelle : [https://patient.omnimed.com/portal/](https://patient.omnimed.com/portal/omnimed/appointment-request?language=fr)[nomdevotreclinique](https://patient.omnimed.com/portal/omnimed/appointment-request?embedded=true)[/appointment-request](https://patient.omnimed.com/portal/omnimed/appointment-request?language=fr)
- Affichage en français : [https://patient.omnimed.com/portal/](https://patient.omnimed.com/portal/omnimed/appointment-request?language=fr)[nomdevotreclinique](https://patient.omnimed.com/portal/omnimed/appointment-request?embedded=true)[/appointment-request](https://patient.omnimed.com/portal/omnimed/appointment-request?language=fr)**?lang [uage=fr](https://patient.omnimed.com/portal/omnimed/appointment-request?language=fr)**
- Affichage en anglais : [https://patient.omnimed.com/portal/](https://patient.omnimed.com/portal/omnimed/appointment-request?language=fr)[nomdevotreclinique](https://patient.omnimed.com/portal/omnimed/appointment-request?embedded=true)[/appointment-request](https://patient.omnimed.com/portal/omnimed/appointment-request?language=fr)**?lang [uage=en](https://patient.omnimed.com/portal/omnimed/appointment-request?language=fr)**

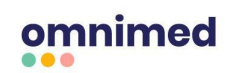

#### **Combiner les paramètres Embedded et Language**

Exemples :

- Affichage en français en vue iFrame : [https://patient.omnimed.com/portal/](https://patient.omnimed.com/portal/omnimed/appointment-request)[nomdevotreclinique](https://patient.omnimed.com/portal/omnimed/appointment-request?embedded=true)[/appointment-request](https://patient.omnimed.com/portal/omnimed/appointment-request)**?emb [edded=true&language=fr](https://patient.omnimed.com/portal/omnimed/appointment-request)**
- Affichage en anglais en vue iFrame : [https://patient.omnimed.com/portal/](https://patient.omnimed.com/portal/omnimed/appointment-request?embedded=true&language=fr)[nomdevotreclinique](https://patient.omnimed.com/portal/omnimed/appointment-request?embedded=true)[/appointment-request](https://patient.omnimed.com/portal/omnimed/appointment-request?embedded=true&language=fr)**?emb [edded=true&language=en](https://patient.omnimed.com/portal/omnimed/appointment-request?embedded=true&language=fr)**

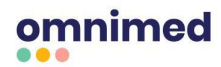